# **CAN\_Drv module**

3-phase BLDC motor driver to be used as a part of the SimpleBGC32 stabilizer system

[https://www.basecamelectronics.com](https://www.basecamelectronics.com/) Version: 1.01 Edit: 15. Oct. 2020

**BASE** 

## Introduction

CAN Drv is a DC brushless motor driver with the CAN-bus interface, intended to be used with the CAN-enabled SimpleBGC32 controller in a camera stabilization system, replacing the on-board motor drivers. System supports up to 3 CAN\_Drv modules for the main stabilization axes, and up to 4 additional modules for the other tasks. Such modular scheme benefits by the optimized wiring between modules that is perfectly immune to EMI noise. It provides a better motor control algorithm compared to conventional SimpleBGC32 controllers with the integrated drivers.

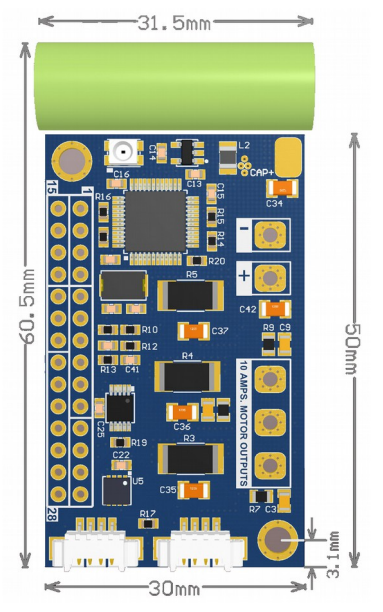

This document provides a specifications and pin configuration of the CAN\_Drv module designed by the Basecamelectronics company.

Modules, developed by the partners of Basecamelectronics, may differ in specifications and pin-out – please refer to their manuals for details.

The information regarding a configuration and possible applications of this module can be found in the reference manuals for the CAN\_Drv module and SimpleBGC32 main controller. The most actual version is published at the product's page: [https://www.basecamelectronics.com/can\\_driver/](https://www.basecamelectronics.com/can_driver/) and in the "Manuals" section of our web site.

# Features

- High-current and high-voltage output MOSFETs allows energy-efficient motor driving working with wide range of applications
- Fully-featured field-oriented control (FOC) of the brushless motor with various modes of operation (speed, torque, position and gyro-based feedbacks are supported)
- Built-in over-current, short-circuit, under-voltage, over-temperature protections make device immune to the most harmful working conditions
- Optional current limiting function and virtual temperature model saves battery lifetime and protect motors
- GUI provides easy tuning and calibrations (including fully automatic motor parameters estimation); a big number of adjustable parameters for maximum flexibility and efficiency
- Firmware upgradeable over CAN-bus interface simplifies a support of a system
- Build-in 5V and 3.3V switching regulators allow to connect an external load
- 2x can ports allows daisy-chain connection of modules
- Support of a big range of encoder interfaces and a big number of encoder models (new models could be add in firmware later)

### Specifications

- Input voltage: 6-26V (2S 6S Li-ion battery equivalent)
- Current: 10A continuous (15A with the heatsink installed)<sup>(1)</sup>; max. 40A impulse
- +5V line max. load: 800mA
- +3.3V line max. load: 100ma (150 mA for a short time)
- Working temperature<sup>(1)</sup>: -40 ... +85 °C
- Dimensions: 30mm x 50mm (31.5 x 61.5mm with capacitor)
- Weight: 11g (17g with pin headers and power terminal)
- Built-in protection systems:
	- Over-current protection with the configurable thresholds for an impulse and average current
	- Under-voltage protection with two thresholds: recoverable and critical
	- Output short-circuit protection (2)
	- Over-temperature protection with the on-board and external (motor) sensors or softwarecomputed motor thermal model
- Control interface: 2x CAN-bus with proprietary protocol (specification can be provided upon request)
- Encoder interfaces:
	- SPI
	- PWM (not recommended due to big phase delay at high speeds of rotation)
	- I2C
	- A,B,Z
	- SSI, BiSS
- Other interfaces:
	- Limit switch
	- Z-Index switch
	- Emergency switch
	- 2x digital I/O pins
	- 1-wire for thermal sensor connection
- (1) MOSFETs and shunt resistor may need proper thermal dissipation when working in a hard temperature environment
- (2) Protected from short circuit phase-to-phase and battery-to-phase. **WARNING**: phase-to-GND is not protected and can damage MOSFET!

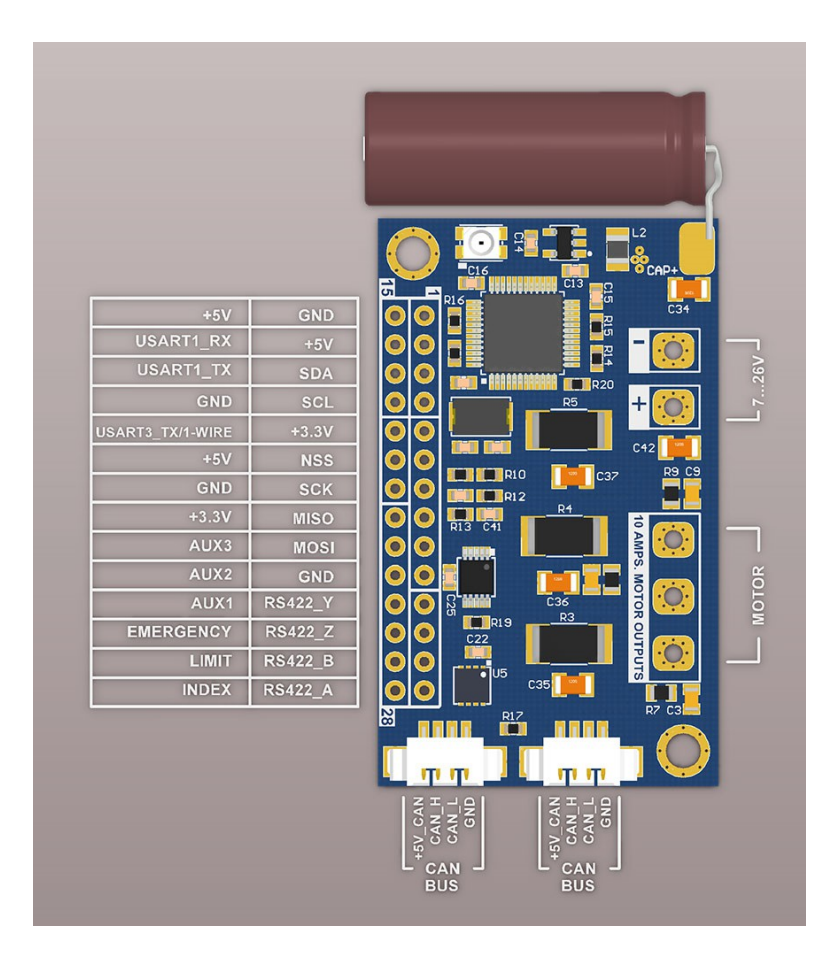

# Pin configuration

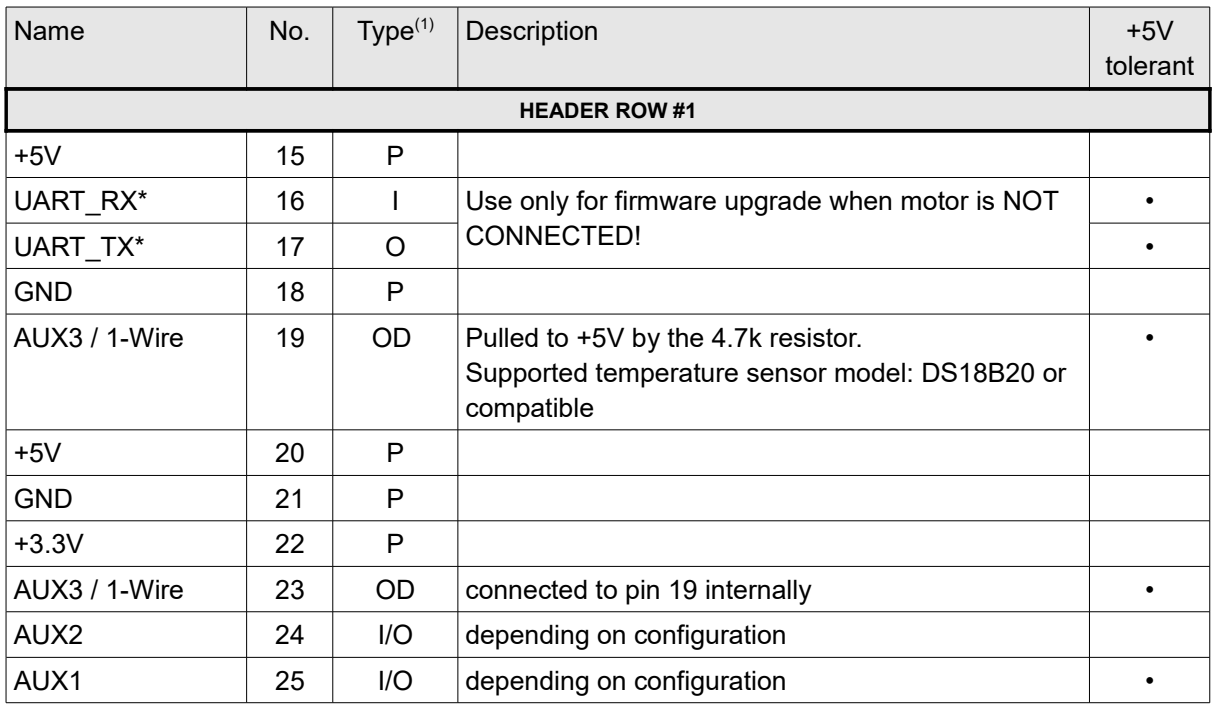

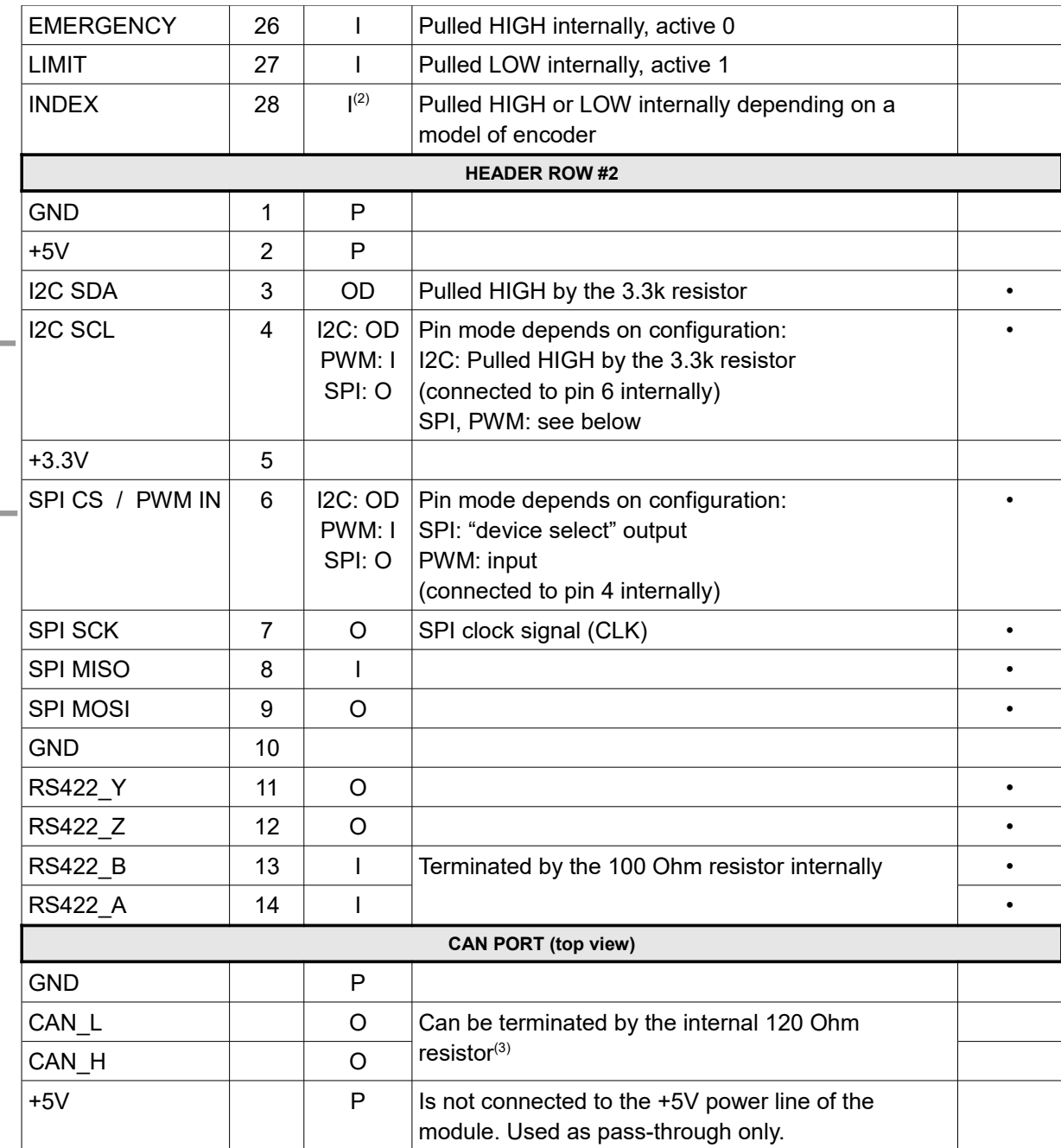

(1)  $I = input$ ,  $O = output$ ,  $OD = open$ -drain output,  $P = power$ 

(2) In the firmware 1.0 pin is configured as output, be careful on connection!

(3) Solder a jumper SW4, located on the back side of the board, to terminate the line by the 120 Ohm resistor. Should be done for the last device on a CAN bus in case of a "serial" connection. For a "star" connection, leave each device unterminated (but the length of unterminated line may affect the noise immunity in this case).

Logic level: HIGH = +3.3V, LOW = GND. +5V tolerant pins can operate with 5V logic levels.

#### Device address selection by jumpers

By soldering address selection jumpers, you can assign hardware address that the main controller will use to refer for a particular CAN\_Drv module. Leave all jumpers open to assign address in the GUI in this case, it will be stored in the EEPROM of main controller.

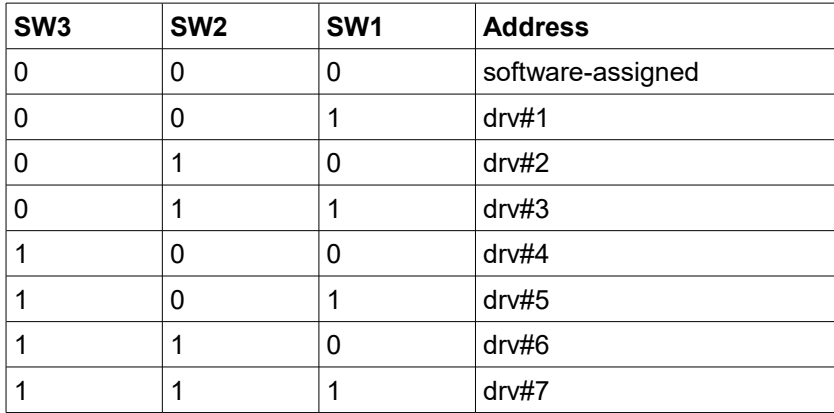